## **Расписание занятий для обучающихся 5В класса на 29.04.2020 г.**

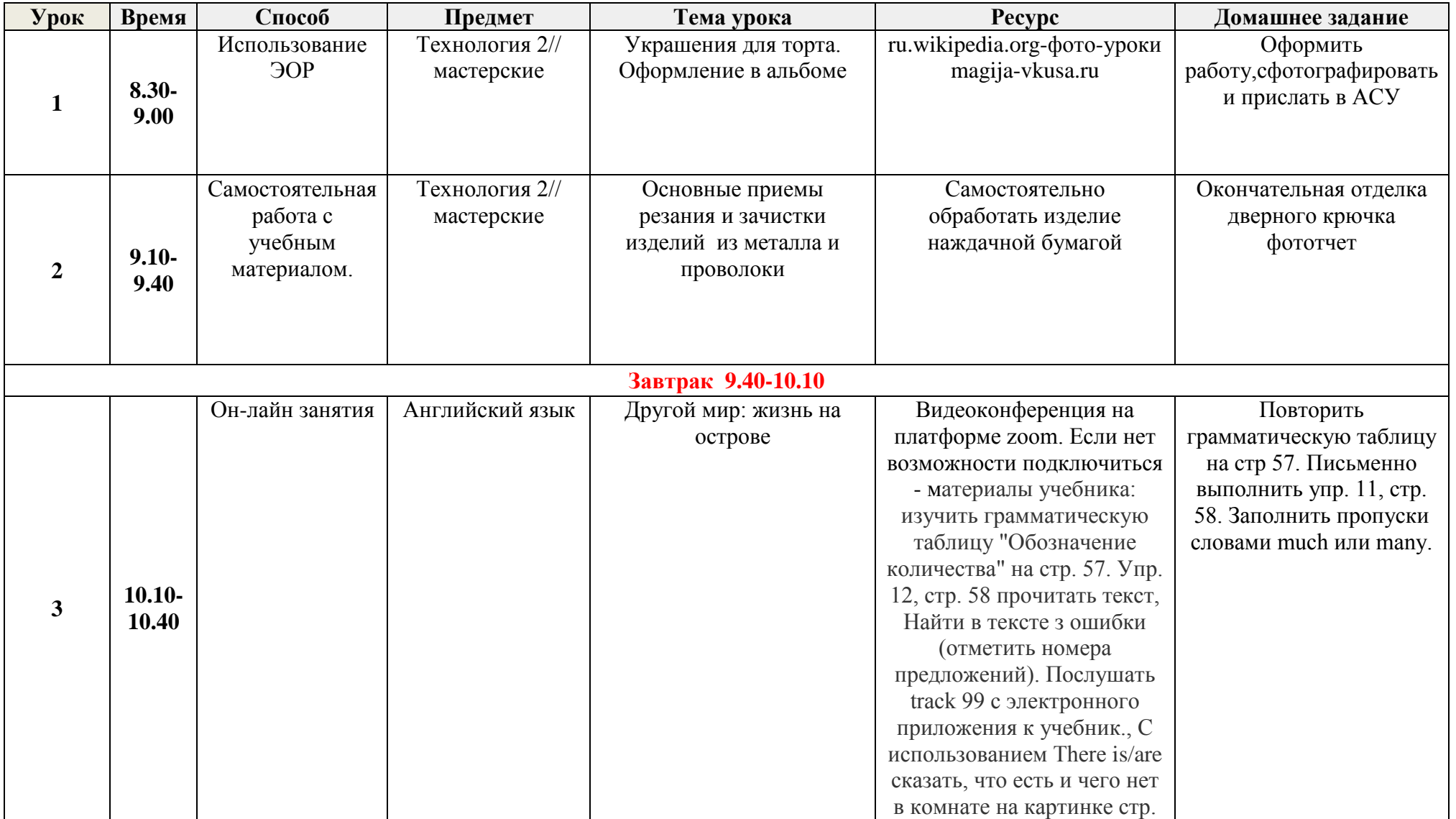

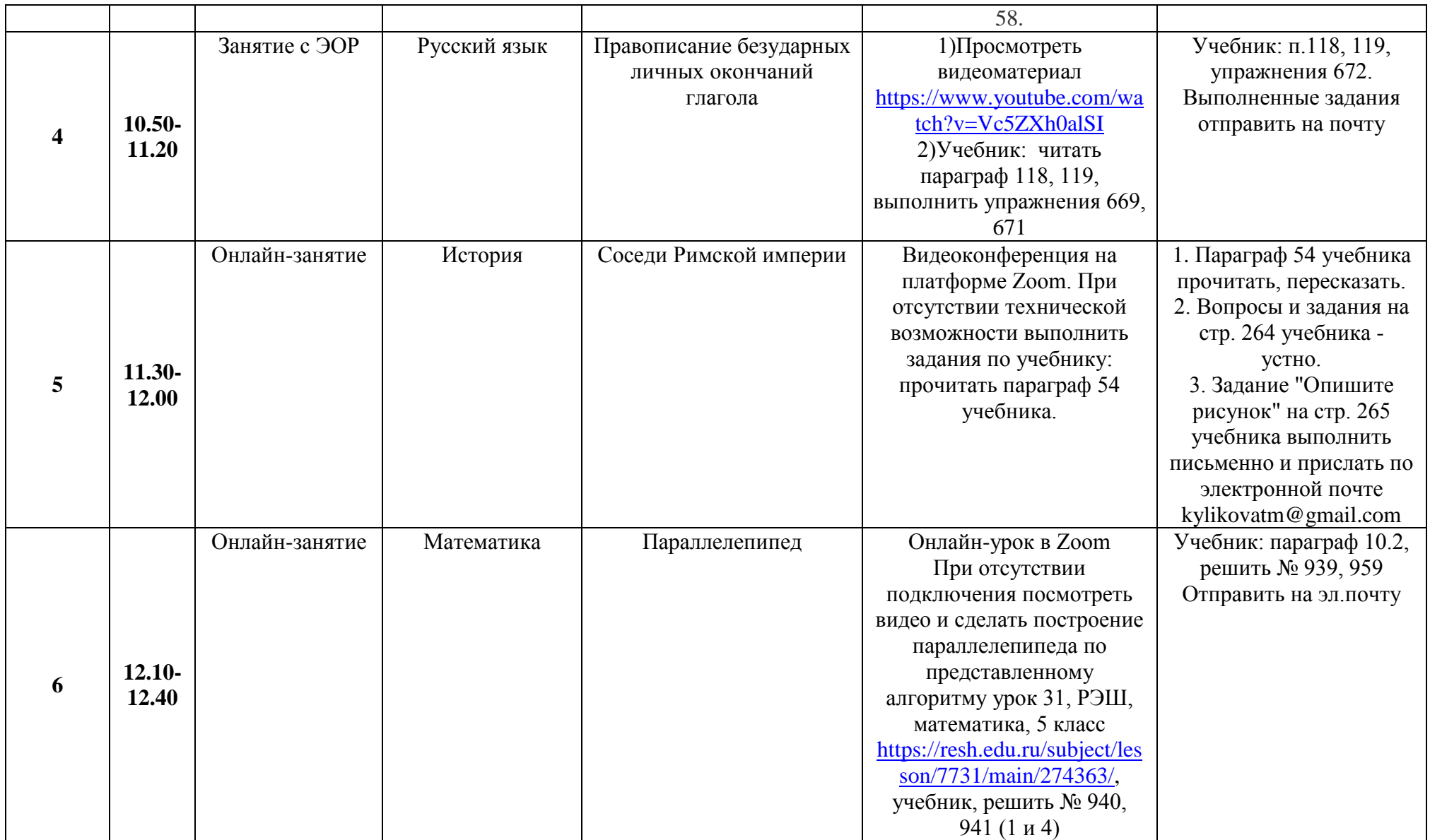